## **KEM Seniorinnen C**

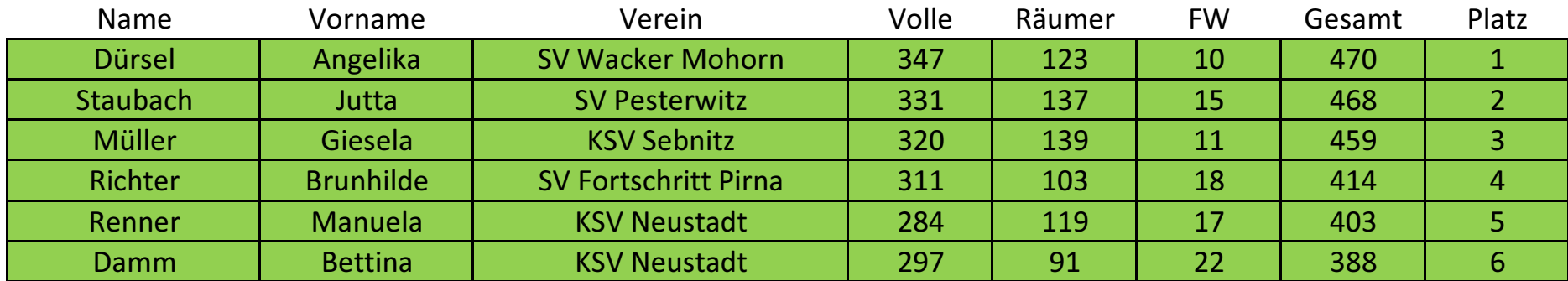